## **EXERCISE 1**

# *Write Number Function*

write\_number (5, "this is record number")

this is record number 1 this is record number 2 this is record number 3 this is record number 4 this is record number 5

### **Objectives:**

- Write a function to open an external file called records.out.
- Write a given number of records to the file.

#### **1-2** PATRAN 304 Exercise Workbook

### **Exercise Description:**

The function, write\_number (max\_number, leading\_text) will have two parameters, an integer for the number of records, and a string of text to identify the records. You will create a unique file, and write a unique line for each record. Finally, send a message to the command window informing the user that the execution of the function is completed.

The test case for this function is:

For number of records  $=$  5 and identifier "this is record number" the output file should contain:

this is record number 1 this is record number 2 this is record number 3 this is record number 4 this is record number 5

#### **Files:**

All the files that used in this exercise are listed below. Each list includes the file, where it originated, and a summary of information of how it relates to the exercise.

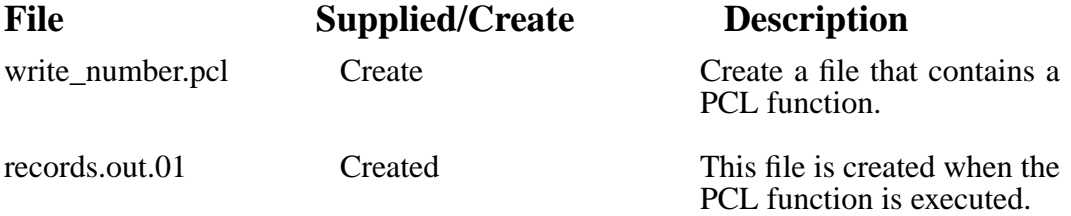

### **Exercise Procedure:**

1. Enter the vi editor and create aPCL function in a file called **write\_number.pcl**.

There are quick reference pages for vi and UNIX in the appendix of this workbook for your reference.

2. Compile the function.

Start the PCL compiler by typing **p3pclcomp** in your xterm window.

3. Enter the command **!!input write\_number.pc**l at the p3pclcomp

PATRAN 304 Exercise Workbook **1-3**

prompt:

```
%p3pclcomp
  P3/PCL Compiler Release 1.4
Exit or ctrl-d to quit
-> !!input write_number.pcl
Compiling: write_number
  Compiled: write_number
\rightarrow
```
All the error messages and diagnostics will be written to the xterm window

If a function is to be used repeatedly, it is possible to add it to a library. To create a library with this function, or add this function to an existing library, enter this command instead:

!!compile write\_number.pcl into pat304.plb

Then continue to add each new function to the library. When the functions inside a given library are to be used, the library should be referenced using the following command in the PATRAN command window:

!!library pat304.lib

Type exit at the p3pclcomp prompt:

-> exit

- 4. Start MSC/PATRAN by typing p3 at the xterm prompt
- 5. Enter the command:

#### **!!input write\_number.pcl**

6. Then enter the following at the command line:

#### **write\_number(5,"this is record number")**

Once executed, PATRAN should return this message

\$#5 records written to records.out.01

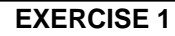

:

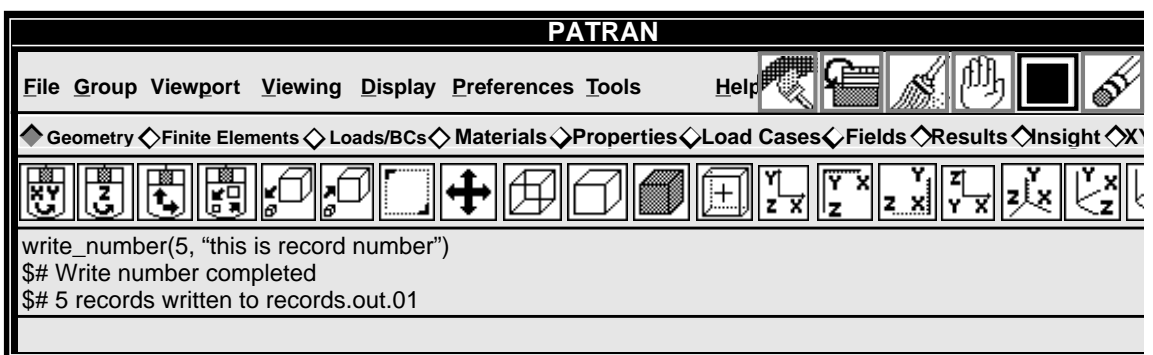

Change to your xterm window and type:

#### **%more records.out.01**

The file should contain:

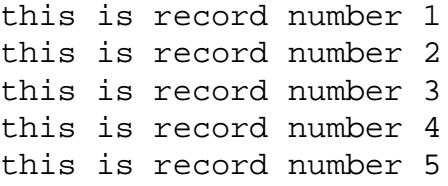

#### **Sample Solution:**

```
FUNCTION write_number(max_number, leading_text)
/* Purpose: This function opens an external file in the
  * current working directory called records.out and writes
  * max_number records of a format as follows:
 *
  * this is record number 1
  * this is record number 2
  * this is record number 3
  * this is record number 4
  * this is record number 5
 *
 * (if leading_text is "this is record number"
 * and max_number = 5)
 *
  * Input: max_number I max_number of records
                                      8 prefix on each record
 *
  * Output: none
 *
 * Side Effects:
  * The file records.out is either created or the version
  * incremented and the above described records are written to
  * it.
 *
  * Errors:
  * Return 0, no error
  * Otherwise it is a file utility error
 *
 */
       INTEGER max_number
       STRING leading_text[]
       STRING filename[80], outstr[720]
       INTEGER rec, channel
         /*
         * Build a filename with version number and open the
         * external file
         */
         file_build_fname("","records", "out", "NV", filename)
       text_open(filename, "NOW", 0, 0, channel)
        /*
         * Loop to max_number and write concatenated string
         */
         FOR (rec = 1 TO max_number)
                  outstr = leading_text//" "//STR_FROM_INTEGER(rec)
                   text_write_string(channel, outstr)
       END FOR
         /*
         * Close the external file
         */
         text_close(channel, "")
```
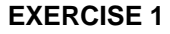

### **EXERCISE 1** *Write Number Function*

 **/\* \* Tell user complete \*/ ui\_write("Write\_number completed.") ui\_write(STR\_FROM\_INTEGER(rec-1)//" records written to "//@ filename) RETURN 0**

 **END FUNCTION**